## INSTRUCTIONS FOR NON-CORNELL STUDENTS TO ACCESS CORNELL BLOG SERVICE

Go to <a href="https://blogs.cornell.edu/">https://blogs.cornell.edu/</a> and then click "guest login users here". Your login will be your home university email address. You will need to set your password.

If you experience issues contact Amy Cheattle (ac2288@cornell.edu).

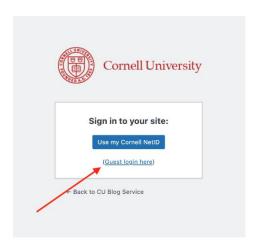